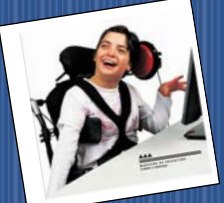

# The World of A.T.

## **Assistive Technology**

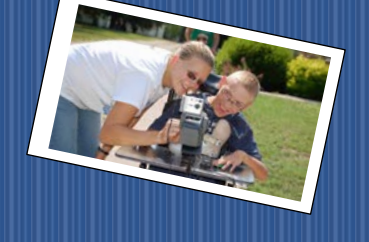

Educational Equity For All February 2019

# **AbleNetUniversity**

February 12, 2019, 03:00 pm CST - 60-minutes TITLE: Go and Show Vocabulary Instruction -Active Core Vocab Techniques to Increase Student Engagement

February 28, 2019, 11:00 am CST - 60-minutes TITLE: Invigorative Instruction to Engage and Advance Young Learners with Severe and Multiple Disabilities – Part 1

[https://www.ablenetinc.com/resources/live\\_webinars/](https://www.ablenetinc.com/resources/live_webinars/)

#### Communication Devices

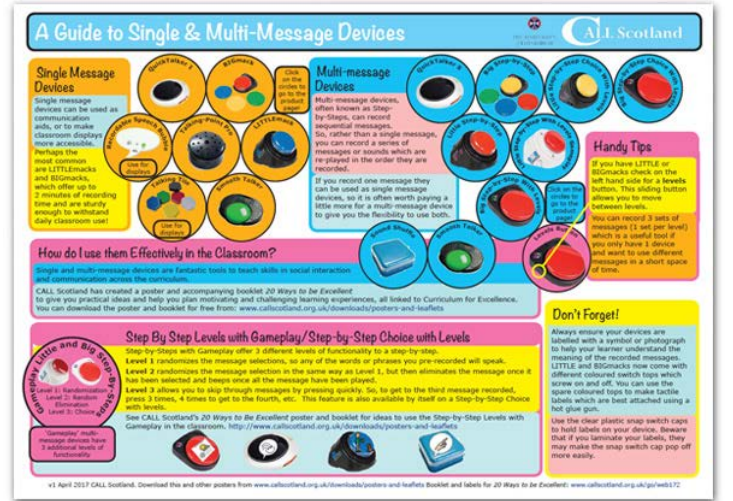

<https://goo.gl/WoPw4r>

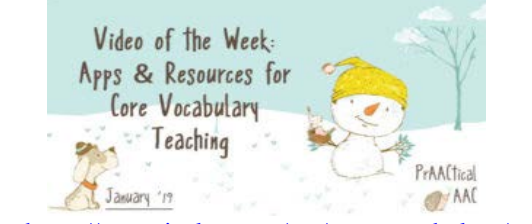

<https://praacticalaac.org/tag/core-vocabulary/>

EDUCATIONAL<br>EQUITY FOR ALL

# ssistiveWar

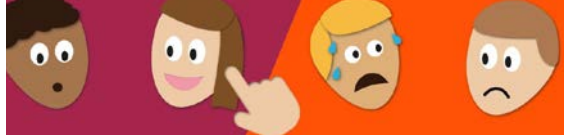

Tell me how you feel - learning to label emotions How did you learn to label your emotional state as "sad" or "tired"? This blog is full of strategies for teaching the spoken words for feelings - especially for AAC users.

#### **Pictures don't tell the whole story**

We can use stories where characters have specific emotions. "Elmer can't catch Bugs Bunny - I think he's frustrated!" Using movies or books has advantages over photos of facial expressions. Research shows that it can be difficult to identify emotions from photos. There's not enough information in a single picture: no body movement, tone of voice, breathing, or posture. A video of someone during an emotion is much clearer than a photo of his face.

Other great sources of picture books about feelings that you can use in your teaching are Childhood 101: 16 Awesome Kids Books Exploring Feelings and Emotions and Imagination Soup: Picture Books That Teach Emotions. <https://goo.gl/fhUJrb>

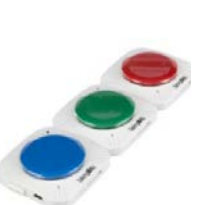

### TalkingBrix TalkingBrix are thin,

lightweight communicators with built-in magnets that are

perfect for carrying in a pocket or placing around the room! <https://goo.gl/HtGgoM>

Tana Donaghy, President, Educational Equity For All [Misstanad@educationaequityforall.org;](mailto:Misstanad@educationaequityforall.org) 909-964-5057 [www.educationalequity4all.com](https://d.docs.live.net/b4f790231b39bc1c/flash/newsletter/TransNews/Adult%20Transition%202015-16/www.educationalequity4all.com)

#### **FEATURED IDEA OF THE MONTH** PCS AND PECS What's the difference?

- PCS are picture communication symbols
- PECS is a formalized program for using symbol supports for communication.

Picture communication symbols (PCS) are designed to convey a particular meaning, not just an object. Messages can be presented and generated through different types of media such as individual cards, paper charts and communication boards, computer display programs and voice output devices.

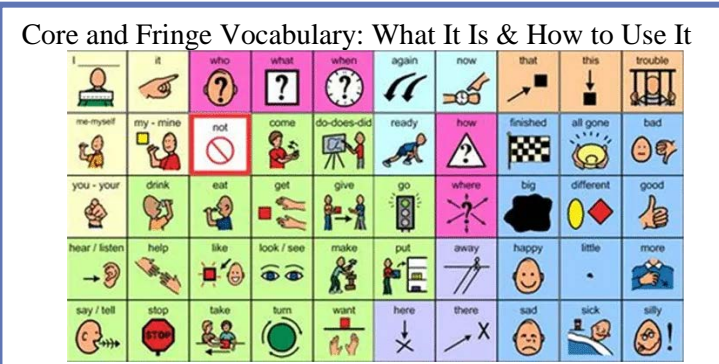

#### **Core Vocabulary**

- High frequency words that can be used in a variety of situations and with various communication partners
- Make up about 75-80% of the words we use everyday
- You cannot form a sentence without using core words
- You can create a sentence using only core words
- Often more difficult to visualize
- Usually includes pronouns, helping verbs, prepositions, articles, and common verbs
- Examples include  $I$ , he/she, like, play, have, on, open, help, more, can, do, it
- Sentences using only core vocabulary "I like to play", "I need help", "you can do it"

#### **Fringe Vocabulary**

- Words more specific to a situation mostly nouns
- Cannot be used across a variety of situations
- Cannot form a sentence with only fridge words
- Can visualize the fringe vocabulary words
- Examples include "pig", "school", "teacher", "pizza", "TV", "dinosaurs"

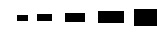

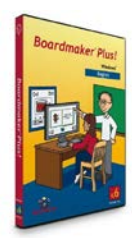

Eliminate the need to wait on someone else to make your pictures for you. Boardmaker is a complete special education platform that supports education, communication, access and social/emotional needs of students who learn and communicate differently. At home, at school, or in a clinical practice, Boardmaker drives your student's success. <https://goo.gl/1htkhR>

#### **WEBSITES AND RESOURCES**

<https://goo.gl/GTwv4L> <https://goo.gl/eKLg3Q> <https://www.signedstories.com/>

**KIDKIDKIDKIDKIDKIDKIDKIDKI**D

**PROFESSIONAL DEVELOPMENT**

Free Assistive Technology Webinars

## **Special Education** Technology Center

SETC webinars are at 3:30pm Pacific, 6:30pm Eastern unless noted.

- February 5 Prologuo2go App
- February 7 Designing UDL lessons using the Google Chrome Platform
- February 12 AAC 101 for Paraeducators: Speaking the Vocabulary of AAC
- February 13 AT/AAC in the IEP: Accommodations, Assessments, Tools,
- When does a UDL become AT?
- February 14 AT Chatter: UDL Implementation and Resources at 11:30AM
- February 20 CCN/Complex Bodies: Building meaningfully activities with
- switch users/AAC for older students looking at transition
- February 21 Assessment Accommodations
- February 25 Getting Bookshare Up and Running in Your District
- February 28 Implementing PODD in a Life Skills Classroom

#### engaging **technologies** A **KCAV** Company

Interactive Whiteboard Activities

- Interactive Display Housekeeping for the Classroom
- Your Interactive Display With Other Technologies
- Varying the Classroom Routine

• Creating Interactive Display Lessons <https://goo.gl/q2mx78>

Interactive Whiteboard Activities

- [StarrMatica](https://free.starrmatica.com/) Enjoy StarrMatica's free site for free K-6 reading and math activities or upgrade to a paid subscription for access to over 5,000 interactive activities
- [PBS Learning Media -](https://goo.gl/jPyUC8) search by grade level
- [Crickweb](http://www.crickweb.co.uk/) educational interactive resources for ages 4- 11
- [EdHelper.com](https://www.edhelper.com/) Just pull these up on your board and write away!
- [National Library of Virtual Manipulatives -](http://nlvm.usu.edu/) fantastic math manipulatives
- Starfall great activities for lower elementary
- [56 Interesting Ways to Use Your Interactive Whiteboard](https://goo.gl/9zSZZj)